# LIMITES DE FONCTIONS (TECHNIQUES DE CALCUL) - UMONS

QUELQUES EXERCICES DE PRÉPARATION À L'EXAMEN D'ADMISSION

1. Calculate 
$$
\lim_{x \to 3} \frac{x^3 - 27}{\sqrt{3x - 3}}
$$
.

### **Solution**

Rappelons d'abord les formules relatives à une différence ou une somme de deux cubes :

$$
a^{3} - b^{3} = (a - b)(a^{2} + ab + b^{2})
$$
 (1)  

$$
a^{3} + b^{3} = (a + b)(a^{2} - ab + b^{2})
$$
 (2)

La première nous sera utile pour cet exercice.

€ Bien que cela ne soit pas demandé, nous chercherons tout de même les domaines de définition des différentes fonctions.

Ici, les conditions d'existence sont  $x \ge 0$  (à cause du radical) et  $x \ne 3$  (pour que le dénominateur soit non nul). Nous avons donc  $dom f = R^+ / \{3\}$ .

$$
\lim_{x \to 3} \frac{x^3 - 27}{\sqrt{3x - 3}} = \frac{0}{0} = \lim_{x \to 3} \frac{(x - 3)(x^2 + 3x + 9)}{\sqrt{3x - 3}}
$$

Nous avons fait apparaître le facteur ( *x* - 3 ) au numérateur. Cela ne règle pas encore le problème. Il faut maintenant multiplier et diviser par le binôme conjugué de l'expression contenant le radical.

$$
= \lim_{x \to 3} \frac{(x-3)(x^2+3x+9)(\sqrt{3x}+3)}{(\sqrt{3x}-3)(\sqrt{3x}+3)}
$$
  

$$
= \lim_{x \to 3} \frac{(x-3)(x^2+3x+9)(\sqrt{3x}+3)}{3x-9}
$$
  

$$
= \lim_{x \to 3} \frac{(x-3)(x^2+3x+9)(\sqrt{3x}+3)}{3(x-3)}
$$

Nous pouvons maintenant simplifier le facteur  $(x - 3)$  ce qui va lever l'indétermination.

$$
= \lim_{x \to 3} \frac{\left(x^2 + 3x + 9\right)\left(\sqrt{3x} + 3\right)}{3} = \frac{27.6}{3} = 54
$$

La fonction étudiée présente dans son graphique un « point rouge » de coordonnées  $(3,54)$ .

€

2. Calculer  $\lim_{x \to 1} \frac{\sqrt{x+8}-3}{\sqrt[3]{x}-1}$ .

### **Solution**

Les conditions d'existence sont  $x + 8 \ge 0$  et  $\sqrt[3]{x} - 1 \ne 0$ . Donc dom  $f = [-8, +\infty) / \{1\}$ .

Afin de nous débarrasser de la racine cubique du dénominateur, nous allons de nouveau utiliser la formule (1) de la différence de deux cubes, mais dans l'autre sens !

Nous allons assimiler l'expression  $\sqrt[3]{x}$  - 1 au facteur (*a* - *b*) de la formule. Nous allons ensuite multiplier et diviser par ce qui correspond à  $(a^2 + ab + b^2)$  afin de retrouver  $a^3 - b^3$ .

$$
\lim_{x \to 1} \frac{\sqrt{x+8} - 3}{\sqrt[3]{x} - 1} = \frac{0}{0} = \lim_{x \to 1} \frac{(\sqrt{x+8} - 3)(\sqrt[3]{x})^2 + \sqrt[3]{x} \cdot 1 + 1^2}{(\sqrt[3]{x} - 1)(\sqrt[3]{x})^2 + \sqrt[3]{x} \cdot 1 + 1^2}
$$
\n
$$
= \lim_{x \to 1} \frac{(\sqrt{x+8} - 3)(\sqrt[3]{x^2} + \sqrt[3]{x} + 1)}{(\sqrt[3]{x} - 1)(\sqrt[3]{x^2} + \sqrt[3]{x} + 1)}
$$
\n
$$
= \lim_{x \to 1} \frac{(\sqrt{x+8} - 3)(\sqrt[3]{x^2} + \sqrt[3]{x} + 1)}{(\sqrt[3]{x})^3 - 1^3}
$$
\n
$$
= \lim_{x \to 1} \frac{(\sqrt{x+8} - 3)(\sqrt[3]{x^2} + \sqrt[3]{x} + 1)}{x - 1}
$$

L'indétermination « 0 / 0 » étant toujours là, multiplions et divisons par le binôme conjugué de l'expression contenant le radical.

$$
= \lim_{x \to 1} \frac{(\sqrt{x+8} - 3)(\sqrt{x+8} + 3)(\sqrt[3]{x^2} + \sqrt[3]{x} + 1)}{(x-1)(\sqrt{x+8} + 3)}
$$
  

$$
= \lim_{x \to 1} \frac{(x+8-9)(\sqrt[3]{x^2} + \sqrt[3]{x} + 1)}{(x-1)(\sqrt{x+8} + 3)}
$$
  

$$
= \lim_{x \to 1} \frac{(x-1)(\sqrt[3]{x^2} + \sqrt[3]{x} + 1)}{(x-1)(\sqrt{x+8} + 3)}
$$
  

$$
= \lim_{x \to 1} \frac{\sqrt[3]{x^2} + \sqrt[3]{x} + 1}{\sqrt{x+8} + 3} = \frac{3}{6} = \frac{1}{2}
$$

La fonction étudiée présente dans son graphique un « point rouge » de coordonnées (1,  $\frac{1}{2}$ ).

€

L'allure de la fonction étant assez originale, la voici avec le point rouge.

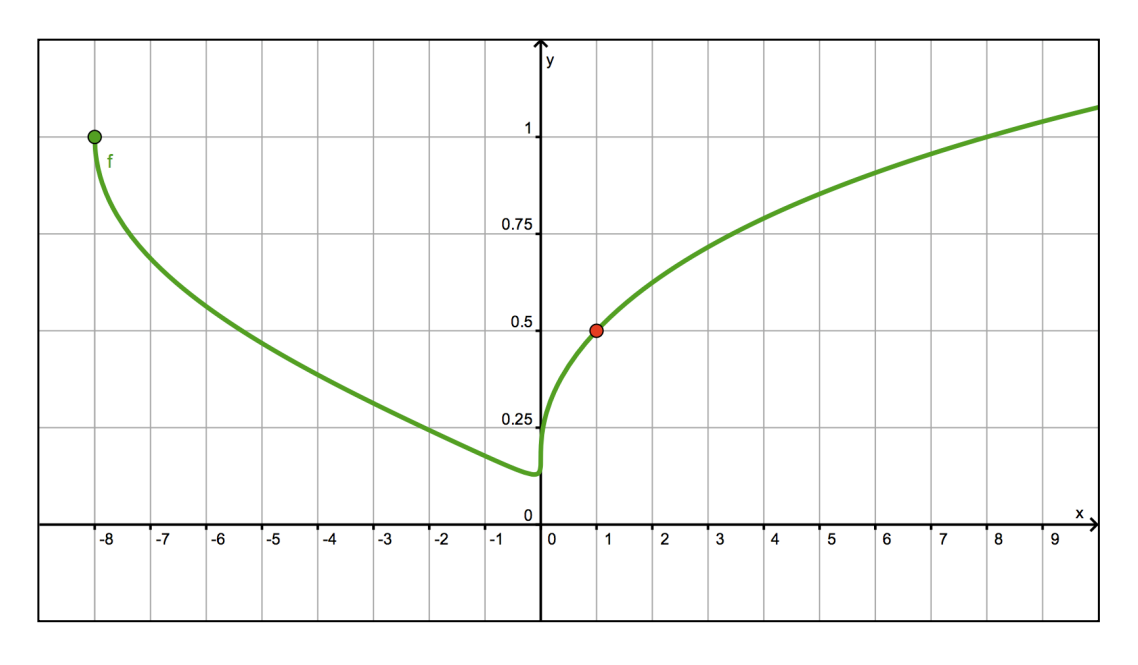

3. Calculate 
$$
\lim_{x \to a} \frac{a\sqrt{ax} - x^2}{a - \sqrt{ax}}.
$$

# **Solution**

Il est clair que la fonction n'est pas définie si  $a = 0$ . Envisageons maintenant deux cas.

# Si  $a > 0$

Les radicaux imposent la condition  $x \geq 0$ . Le dénominateur impose  $a - \sqrt{ax} \neq 0 \Leftrightarrow a \neq \sqrt{ax} \Leftrightarrow a^2 \neq ax \Leftrightarrow x \neq a$ .

Nous avons ainsi dom  $f = \mathbf{R}^+ \setminus \{a\}$ 

# Si  $a < 0$

Les radicaux imposent la condition  $x \le 0$  tandis que le dénominateur impose toujours  $x \ne a$ .

Nous avons ainsi dom  $f = \mathbb{R}^{\text{-}} \setminus \{a\}$ 

Pour calculer la limite, distinguons deux cas.

# **Premier cas** :  $a > 0$  (on a  $\sqrt{a^2} = a$ )

La limite présente une indétermination de type « 0 / 0 ».

Comme les deux termes de la fraction contiennent chacun un radical, nous multiplions et divisons par les binômes conjugués du numérateur et du dénominateur :

$$
\lim_{x \to a} \frac{a\sqrt{ax} - x^2}{a - \sqrt{ax}} = \frac{0}{0} = \lim_{x \to a} \frac{(a\sqrt{ax} - x^2)(a\sqrt{ax} + x^2)(a + \sqrt{ax})}{(a - \sqrt{ax})(a + \sqrt{ax})(a\sqrt{ax} + x^2)}
$$

Nous obtenons ainsi :

$$
\lim_{x \to a} \frac{(a^2.ax - x^4)(a + \sqrt{ax})}{(a^2 - ax)(a\sqrt{ax} + x^2)} = \lim_{x \to a} \frac{x(a^3 - x^3)(a + \sqrt{ax})}{a(a - x)(a\sqrt{ax} + x^2)}
$$

Encore une fois, la formule (1) nous permet de progresser :

$$
= \lim_{x \to a} \frac{x(a-x)(a^2 + ax + x^2)(a + \sqrt{ax})}{a(a-x)(a\sqrt{ax} + x^2)}
$$
  

$$
= \lim_{x \to a} \frac{x(a^2 + ax + x^2)(a + \sqrt{ax})}{a(a\sqrt{ax} + x^2)}
$$
  

$$
= \frac{a(a^2 + a^2 + a^2)(a + \sqrt{a^2})}{a(a\sqrt{a^2} + a^2)} = \frac{a \cdot 3a^2 \cdot 2a}{a \cdot 2a^2} = 3a
$$

Le graphique de la fonction admet un « point rouge » de coordonnées ( *a* , 3*a* ) .

# Second cas:  $a < 0$  (on a  $\sqrt{a^2} = -a$ )

La limite ne présente pas d'indétermination.

$$
\text{En effet}: \lim_{x \to a} \frac{a\sqrt{ax} - x^2}{a - \sqrt{ax}} = \frac{a\sqrt{a^2} - a^2}{a - \sqrt{a^2}} = \frac{a(-a) - a^2}{a - (-a)} = \frac{-2a^2}{2a} = -a \text{ .}
$$

Le graphique de  $f$  comprend le point  $(a, -a)$ .

Voici deux exemples avec  $a = 1.5$  (à gauche) et  $a = -3$  (à droite).

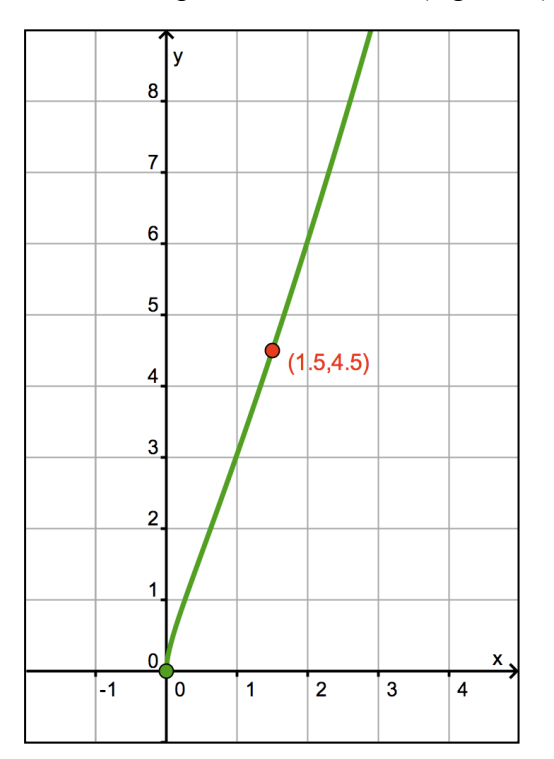

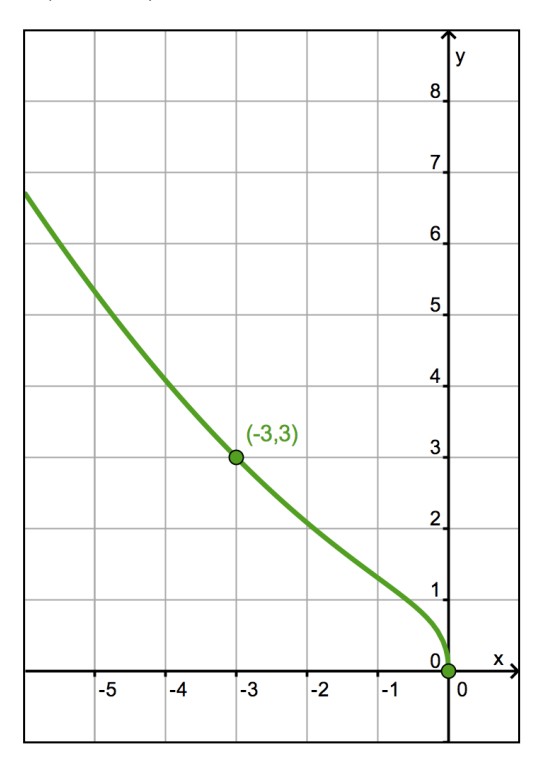

3. Calculate 
$$
\lim_{x \to 0} \left( \frac{\sin x}{x^3} - \frac{\cos x}{x^2} \right).
$$

# **Solution**

€ Le domaine de définition de la fonction est **R**0 . En réduisant au même dénominateur, nous constatons que la limite présente une indétermination de type « 0 / 0 » .

$$
\lim_{x \to 0} \left( \frac{\sin x}{x^3} - \frac{\cos x}{x^2} \right) = \lim_{x \to 0} \left( \frac{\sin x - x \cdot \cos x}{x^3} \right) = \frac{0}{0}
$$

Utilisons maintenant la règle de L'HOSPITAL.

En fin de calcul, nous retrouverons la limite de référence  $\lim_{x\to 0} \frac{\sin x}{x} = 1$ .

$$
\lim_{x \to 0} \left( \frac{\cos x - (1 \cdot \cos x + x \cdot (-\sin x))}{3x^2} \right)
$$
  
= 
$$
\lim_{x \to 0} \frac{x \cdot \sin x}{3x^2} = \frac{1}{3} \lim_{x \to 0} \frac{\sin x}{x} = \frac{1}{3}.
$$

Le graphique de la fonction présente un « point rouge » de coordonnées (0,  $\frac{1}{3}$ ).

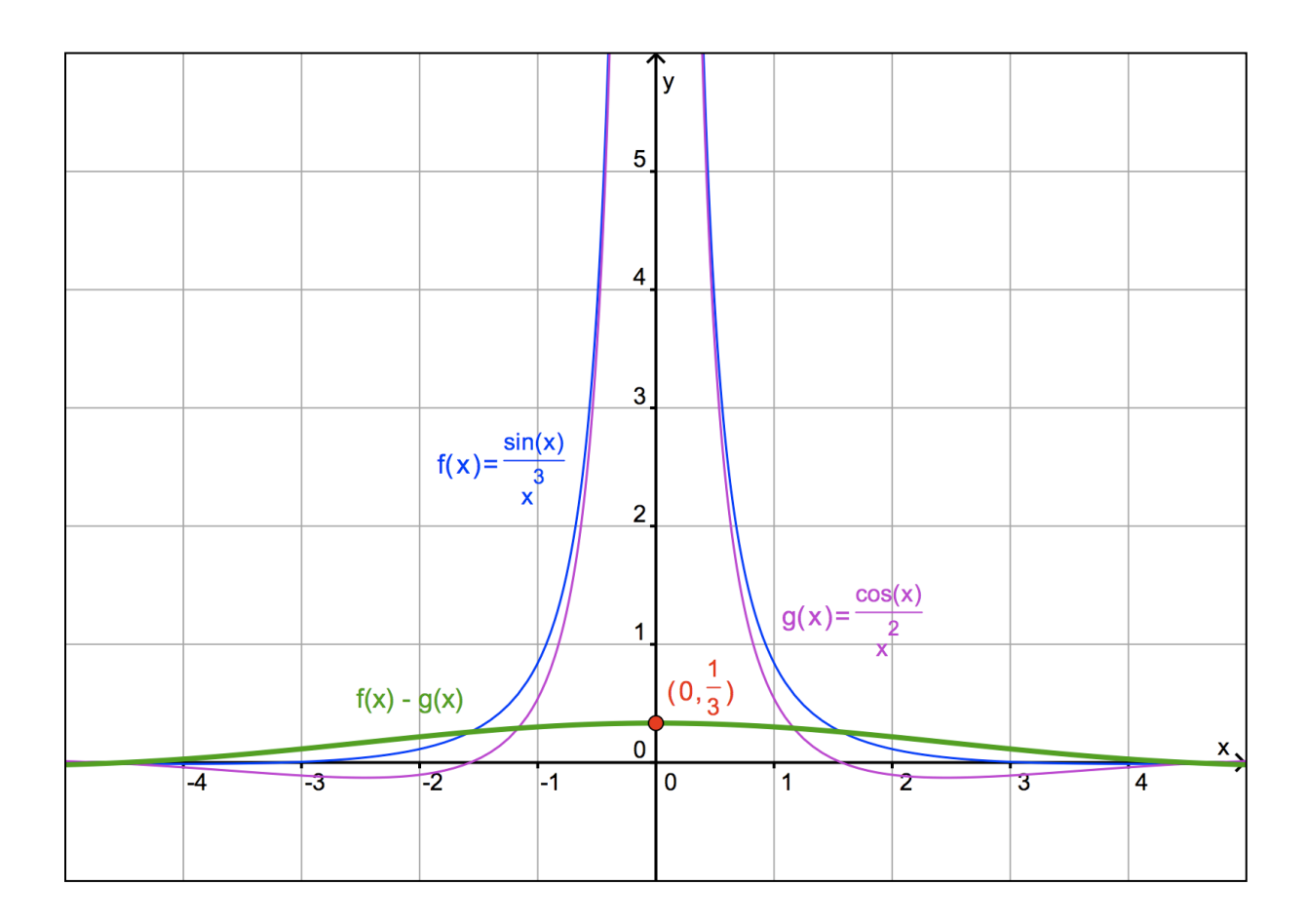

## **Autre méthode : utiliser les polynômes de TAYLOR**

Pour les polynômes de TAYLOR, voir le document sur ce sujet.

Now, we have:

\n
$$
\sin x = x - \frac{x^3}{3!} + \frac{x^5}{5!} - \frac{x^7}{7!} + \frac{x^9}{9!} - \frac{x^{11}}{11!} + \dots \text{ (au vois, we get:}
$$
\n
$$
\frac{\sin x}{x^3} = \frac{1}{x^2} - \frac{1}{3!} + \frac{x^2}{5!} - \frac{x^4}{7!} + \frac{x^6}{9!} - \frac{x^8}{11!} + \dots \quad (1).
$$
\nD'autre part:

\n
$$
\cos x = 1 - \frac{x^2}{2!} + \frac{x^4}{4!} - \frac{x^6}{6!} + \frac{x^8}{8!} - \frac{x^{10}}{10!} + \dots \text{ (toujours, au vois, we have:}
$$

$$
\frac{\cos x}{x^2} = \frac{1}{x^2} - \frac{1}{2!} + \frac{x^2}{4!} - \frac{x^4}{6!} + \frac{x^6}{8!} - \frac{x^8}{10!} + \dots (2)
$$

Soustrayant membre à membre (2) de (1), nous obtenons :

$$
\frac{\sin x}{x^3} - \frac{\cos x}{x^2} = \left(\frac{1}{x^2} - \frac{1}{3!} + \frac{x^2}{5!} - \frac{x^4}{7!} + \frac{x^6}{9!} - \frac{x^8}{11!} + \cdots\right) - \left(\frac{1}{x^2} - \frac{1}{2!} + \frac{x^2}{4!} - \frac{x^4}{6!} + \frac{x^6}{8!} - \frac{x^8}{10!} + \cdots\right)
$$

$$
= -\frac{1}{3!} + \frac{1}{2!} + \left(\frac{x^2}{5!} - \frac{x^4}{7!} + \frac{x^6}{9!} - \frac{x^8}{11!} + \cdots\right) - \left(\frac{x^2}{4!} - \frac{x^4}{6!} + \frac{x^6}{8!} - \frac{x^8}{10!} + \cdots\right)
$$

Finalement, comme tous les termes entre parenthèses tendent vers 0 lorsque *x* tend vers 0 , nous trouvons :

$$
\lim_{x \to 0} \left( \frac{\sin x}{x^3} - \frac{\cos x}{x^2} \right) = -\frac{1}{3!} + \frac{1}{2!} = -\frac{1}{6} + \frac{1}{2} = \frac{1}{3}.
$$

4. Calculer  $\lim_{x \to \pm \infty} \cos x$ .

## **Solution**

Donc:

€ La limite d'une fonction *f* lorsque *x* tend vers *a* est égale à *b* si et seulement si l'image de **toute** suite de réels extraite de dom *f* et tendant vers *a* est une suite de réels tendant vers *b* . On écrit alors  $\lim_{x \to a} f(x) = b$ .

Voici une suite de réels *x* tendant vers + ∞ : 0,  $2\pi$ ,  $4\pi$ ,  $6\pi$ ,  $8\pi$ , ... La suite des images par la fonction cosinus est :  $1, 1, 1, 1, 1, \ldots$ 

Voici une autre suite de réels *x* tendant vers + ∞ :  $\frac{\pi}{2}$ 3 ,  $\frac{7\pi}{3}$ ,  $\frac{13\pi}{3}$ ,  $\frac{19\pi}{3}$ ,  $\frac{25\pi}{3}$ , ...

La suite des images par la fonction cosinus est cette fois :  $\frac{1}{2}$ ,  $\frac{1}{2}$ ,  $\frac{1}{2}$ ,  $\frac{1}{2}$ ,  $\frac{1}{2}$ ,  $\frac{1}{2}$ , ...

suite d'images tendant vers la même limite. Ce n'est pas le cas ici et lim cos *x* n'existe donc pas. Or, pour qu'il y ait une limite, il faudrait que **toute** suite de réels  $x$  tendant vers +  $\infty$  engendre une Évidemment,  $\lim_{x \to \infty} \cos x$  n'existe pas non plus.

Plus généralement, les limites pour *x* tendant vers  $\pm \infty$  des fonctions périodiques n'existent pas.

5. Calculate 
$$
\lim_{x \to 0} \frac{\cos^2 x . \sin x - \tan x}{\left(\sqrt{\sin^2 x + 1} - 1\right) . \sin x}
$$
.

#### **Solution**

Les conditions d'existence sont celles de tan *x* et aussi sin  $x \neq 0$ . Le radicand ne pose pas de problème car il est supérieur ou égal à 1 .

Le facteur  $\sqrt{\sin^2 x + 1} - 1$  doit être différent de 0, et donc sin  $x \neq 0$ , condition déjà mentionnée. Finalement : dom  $f = \mathbf{R} \setminus \{$ *k* <sup>π</sup>  $\frac{\pi}{2}$ } ( $k \in \mathbb{Z}$ ).

La limite présente une indétermination «  $0/0$  ». Une première simplification possible est celle des facteurs sin *x* .

$$
\lim_{x \to 0} \frac{\cos^2 x \cdot \sin x - \tan x}{\left(\sqrt{\sin^2 x + 1} - 1\right) \cdot \sin x} = \lim_{x \to 0} \frac{\cos^2 x \cdot \sin x - \frac{\sin x}{\cos x}}{\left(\sqrt{\sin^2 x + 1} - 1\right) \cdot \sin x}
$$

$$
= \lim_{x \to 0} \frac{\sin x \cdot \left(\cos^2 x - \frac{1}{\cos x}\right)}{\left(\sqrt{\sin^2 x + 1} - 1\right) \cdot \sin x}
$$

$$
= \lim_{x \to 0} \frac{\cos^2 x - \frac{1}{\cos x}}{\sqrt{\sin^2 x + 1} - 1}
$$

binôme conjugué de l'expression contenant le radical. L'indétermination n'est pas encore levée. Au numérateur, réduisons au même dénominateur. Utilisons ensuite la formule de la différence de deux cubes tout en multipliant et divisant par le

$$
= \lim_{x \to 0} \frac{\cos^3 x - 1}{\cos x \cdot (\sqrt{\sin^2 x + 1} - 1)}
$$
  
= 
$$
\lim_{x \to 0} \frac{(\cos x - 1) \cdot (\cos^2 x + \cos x + 1) \cdot (\sqrt{\sin^2 x + 1} + 1)}{\cos x \cdot (\sqrt{\sin^2 x + 1} - 1) \cdot (\sqrt{\sin^2 x + 1} + 1)}
$$
  
= 
$$
\lim_{x \to 0} \frac{(\cos x - 1) \cdot (\cos^2 x + \cos x + 1) \cdot (\sqrt{\sin^2 x + 1} + 1)}{\cos x \cdot \sin^2 x}
$$

Comment conclure et simplifier les facteurs qui font persister l'indétermination ? En pensant à la formule fondamentale !

En effet,  $\sin^2 x = 1 - \cos^2 x = (1 - \cos x) \cdot (1 + \cos x)$ 

Nous obtenons ainsi

$$
= \lim_{x \to 0} \frac{(\cos x - 1) \cdot (\cos^2 x + \cos x + 1) \cdot (\sqrt{\sin^2 x + 1} + 1)}{\cos x \cdot (1 - \cos x) \cdot (1 + \cos x)}
$$
  
= 
$$
\lim_{x \to 0} \frac{(-1) \cdot (\cos^2 x + \cos x + 1) \cdot (\sqrt{\sin^2 x + 1} + 1)}{\cos x \cdot (1 + \cos x)} = \frac{-1 \cdot 3 \cdot 2}{1 \cdot 2} = -3.
$$

Le graphique de la fonction présente un « point rouge » en  $(0, -3)$ .

6. Calculer  $\lim_{x\to 0} \frac{\sin(ax)}{\sin(bx)}$ sin(*bx*)  $(a, b \neq 0)$ .

€

### **Solution**

La condition d'existence de cette fonction est  $sin(bx) \neq 0 \Leftrightarrow bx \neq k\pi \Leftrightarrow x \neq \frac{k\pi}{b}$ . Nous avons donc : dom  $f = \mathbf{R} \setminus \{ \frac{k\pi}{b} \}$  ( $k \in \mathbf{Z}$ ).

Pour calculer la limite, nous allons utiliser les limites de référence  $\lim_{x\to 0} \frac{\sin x}{x} = 1$  et  $\lim_{x\to 0} \frac{x}{\sin x} = 1$ , sachant qu'elles impliquent aussi  $\lim_{x \to 0} \frac{\sin(ax)}{ax} = 1$  et  $\lim_{x \to 0} \frac{bx}{\sin(b)}$ sin(*bx*)  $=1$  (*a*, *b*  $\in$  **R**<sub>0</sub>).

e<br>Eksplorence de la construcción de la construcción de la construcción de la construcción de la construcción de Pour commencer, utilisons un artifice de calcul en multipliant et divisant par *a b* .

$$
\lim_{x \to 0} \frac{\sin(ax)}{\sin(bx)} = \frac{a}{b} \cdot \lim_{x \to 0} \left( \frac{b}{a} \cdot \frac{\sin(ax)}{\sin(bx)} \right) = \frac{a}{b} \cdot \lim_{x \to 0} \left( \frac{\sin(ax)}{a} \cdot \frac{b}{\sin(bx)} \right)
$$

Multiplions et divisons maintenant par *x* .

$$
= \frac{a}{b} \cdot \lim_{x \to 0} \left( \frac{\sin(ax)}{ax} \cdot \frac{bx}{\sin(bx)} \right) = \frac{a}{b} \cdot \lim_{x \to 0} \frac{\sin(ax)}{ax} \cdot \lim_{x \to 0} \frac{bx}{\sin(bx)} = \frac{a}{b} \cdot 1.1 = \frac{a}{b}.
$$

Le graphique de la fonction présente un « point rouge » en  $(0, \frac{a}{b})$ .

Évidemment, la solution de facilité eût été d'utiliser la règle de L'HOSPITAL ! Mais la méthode précédente a le mérite d'être accessible à un élève de 5<sup>e</sup> qui n'a pas encore vu les dérivées.

$$
\lim_{x \to 0} \frac{\sin(ax)}{\sin(bx)} = \frac{0}{0} \stackrel{RH}{=} \lim_{x \to 0} \frac{\cos(ax).a}{\cos(bx).b} = \frac{1.a}{1.b} = \frac{a}{b}.
$$

La fonction étudiée peut prendre des formes très bizarres selon les valeurs de *a* et de *b* . À la page suivante, un exemple avec  $a = 1,8$  et  $b = 1,4$ . La limite vaut bien  $1,8 / 1,4 = 9 / 7$ .

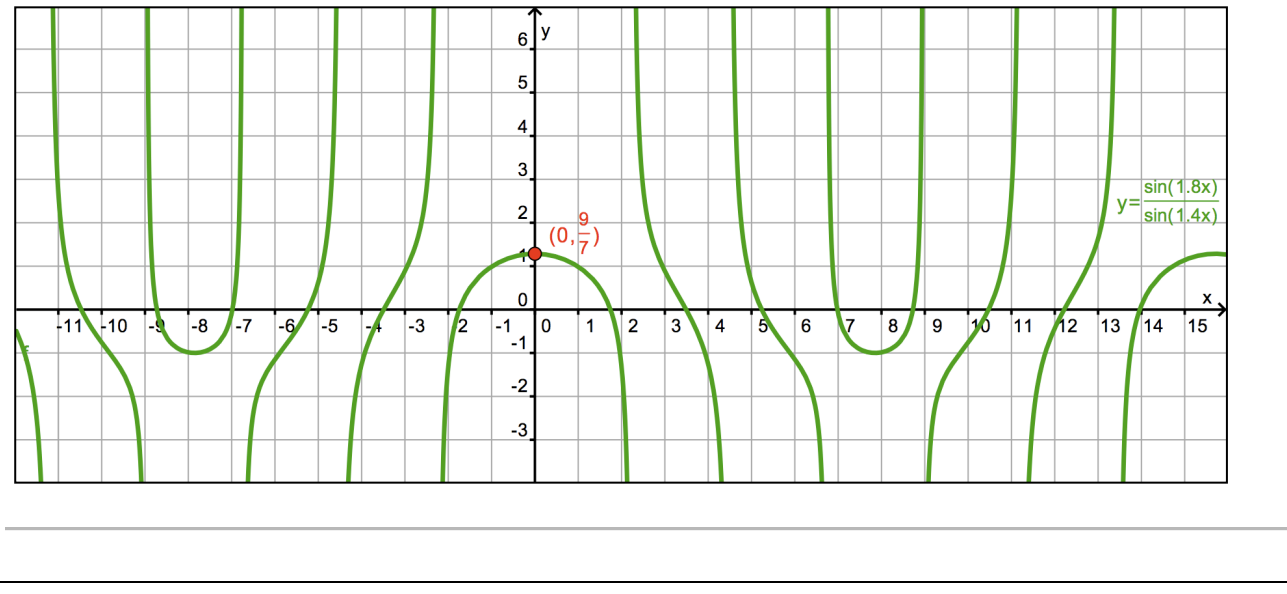

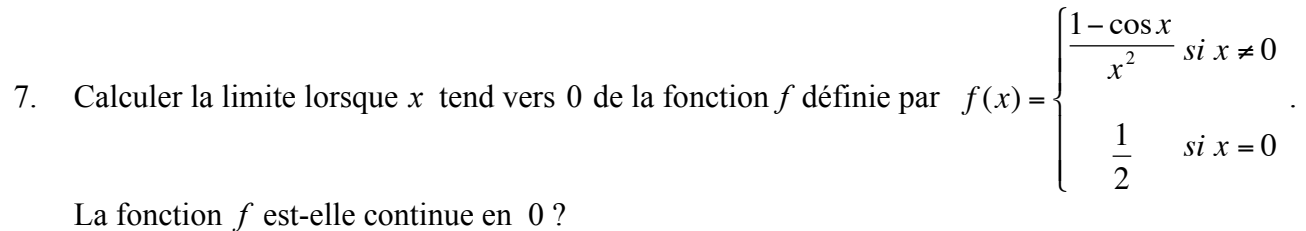

## **Solution**

Évitons la règle de L'HOSPITAL (trop facile  $\circledcirc$ ).

$$
\lim_{x \to 0} \frac{1 - \cos x}{x^2} = \frac{0}{0} = \lim_{x \to 0} \frac{(1 - \cos x)(1 + \cos x)}{x^2(1 + \cos x)}
$$

$$
= \lim_{x \to 0} \frac{1 - \cos^2 x}{x^2(1 + \cos x)}
$$

$$
= \lim_{x \to 0} \frac{\sin^2 x}{x^2(1 + \cos x)}
$$

$$
= \lim_{x \to 0} \frac{\sin x}{x} \cdot \lim_{x \to 0} \frac{\sin x}{x} \cdot \lim_{x \to 0} \frac{1}{1 + \cos x} = 1.1 \cdot \frac{1}{2} = \frac{1}{2}
$$

Ensuite, nous savons qu'une fonction  $f$  est continue en  $a$  si et seulement si  $\lim_{x\to a} f(x) = f(a)$ .

Donc, pour vérifier si *f* est continue en 0, il faut vérifier si  $\lim_{x\to 0} f(x) = f(0)$ .

Notre calcul précédent et la définition de *f* montrent qu'elle est bien continue en 0 car

$$
\lim_{x \to 0} f(x) = f(0) = \frac{1}{2} \; .
$$